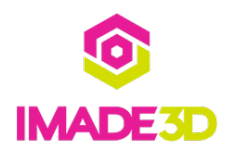

# **Back**

Back of the Frame

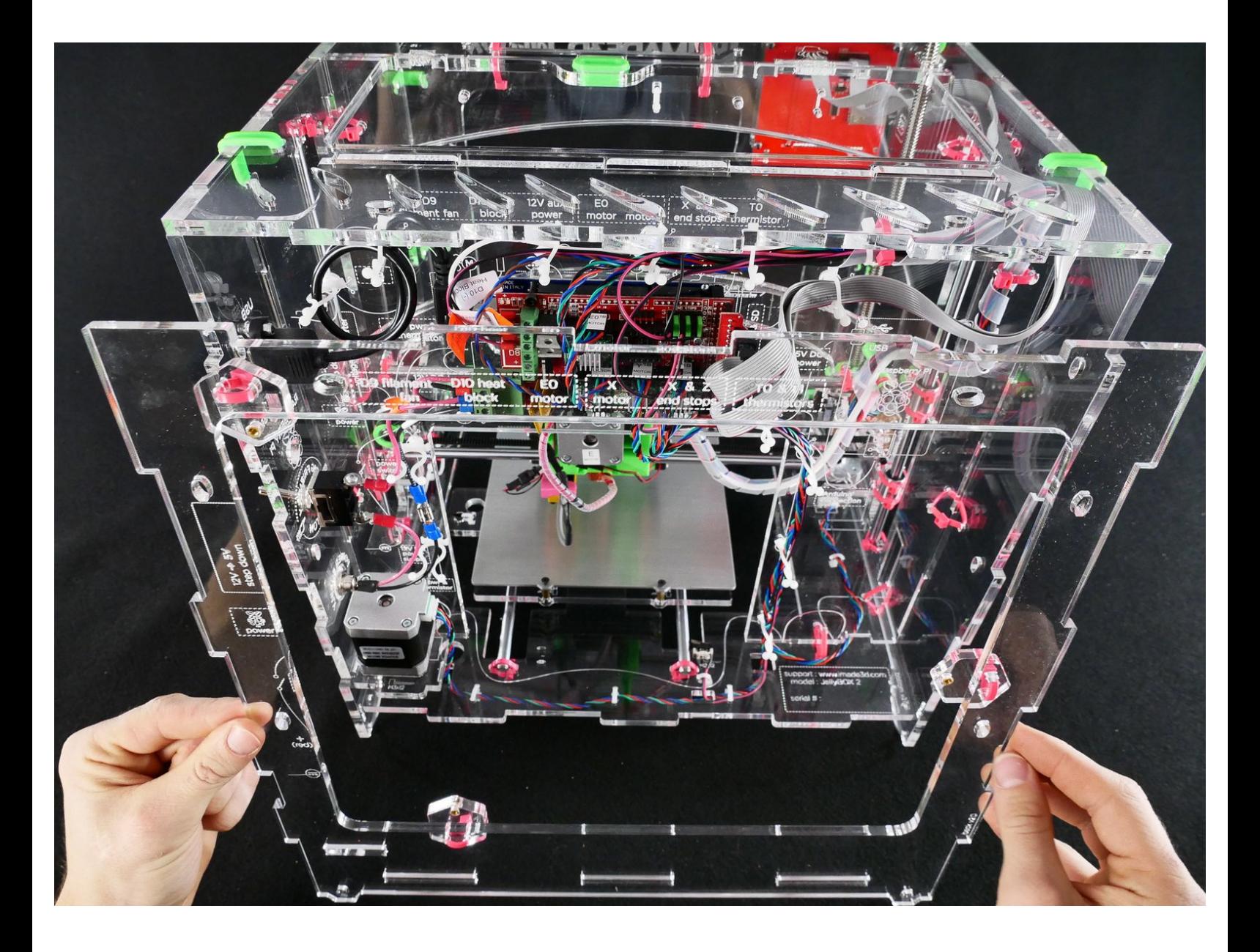

## **INTRODUCTION**

Not the guide you are looking for?

Go back to the**⇤ Easy Kit [Build](https://docs.imade3d.com/Wiki/Easy_Kit_Flow_JB2) Flow.**

### **Step 1 — ↳ Prepare the Back**

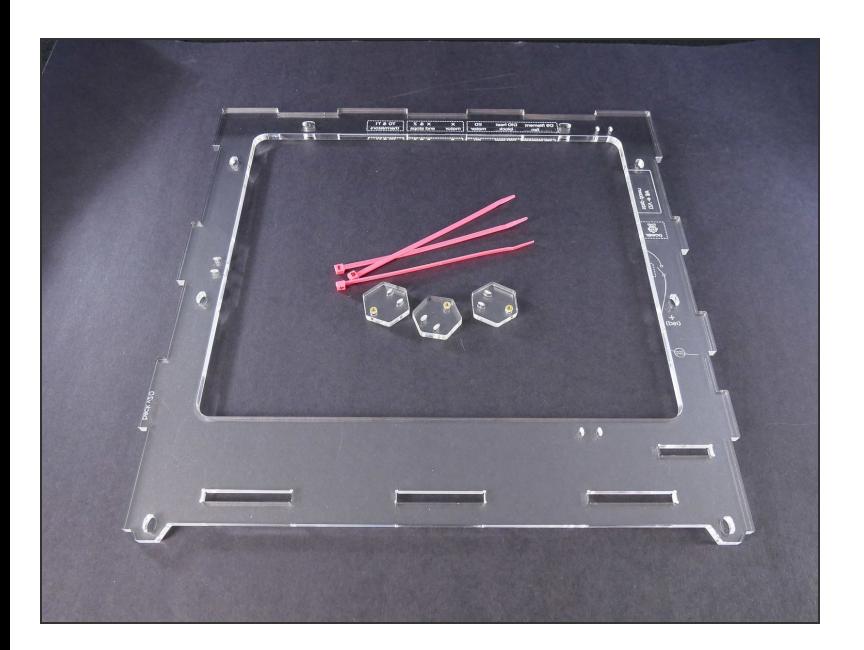

### **Step 2**

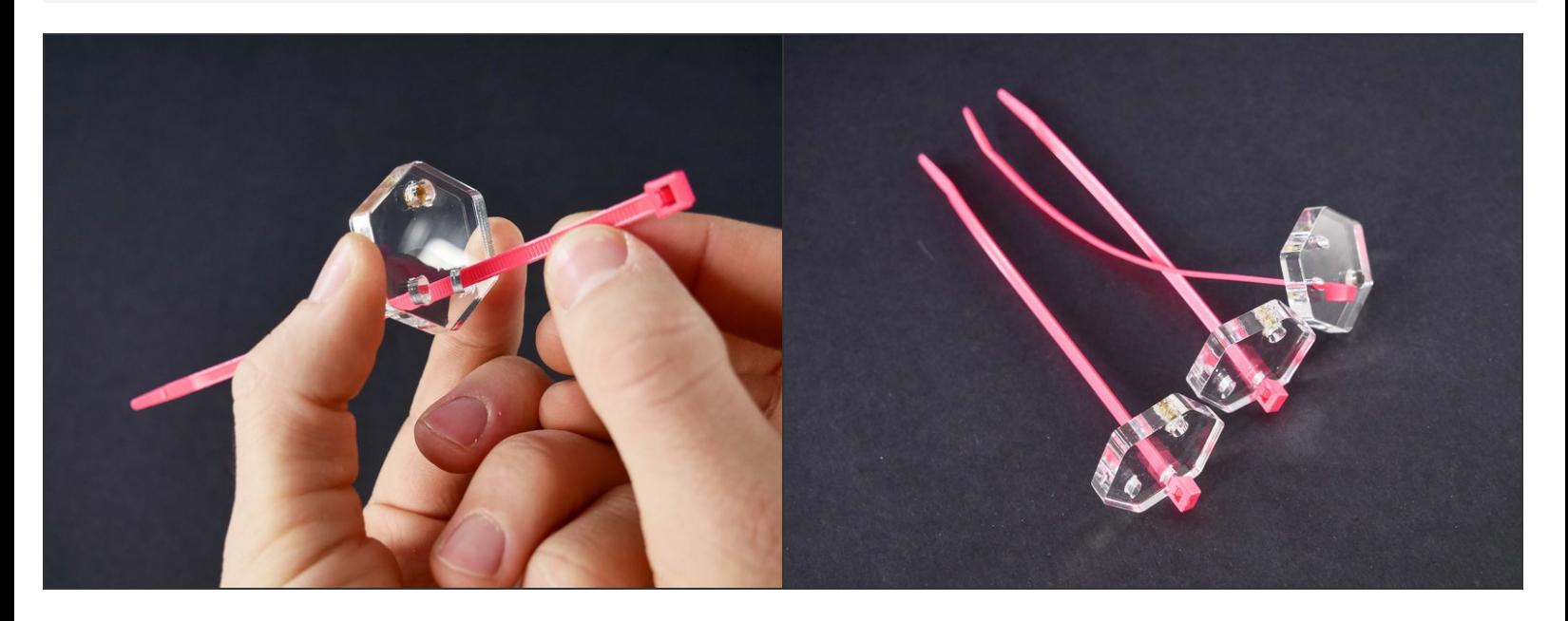

#### **Step 3**

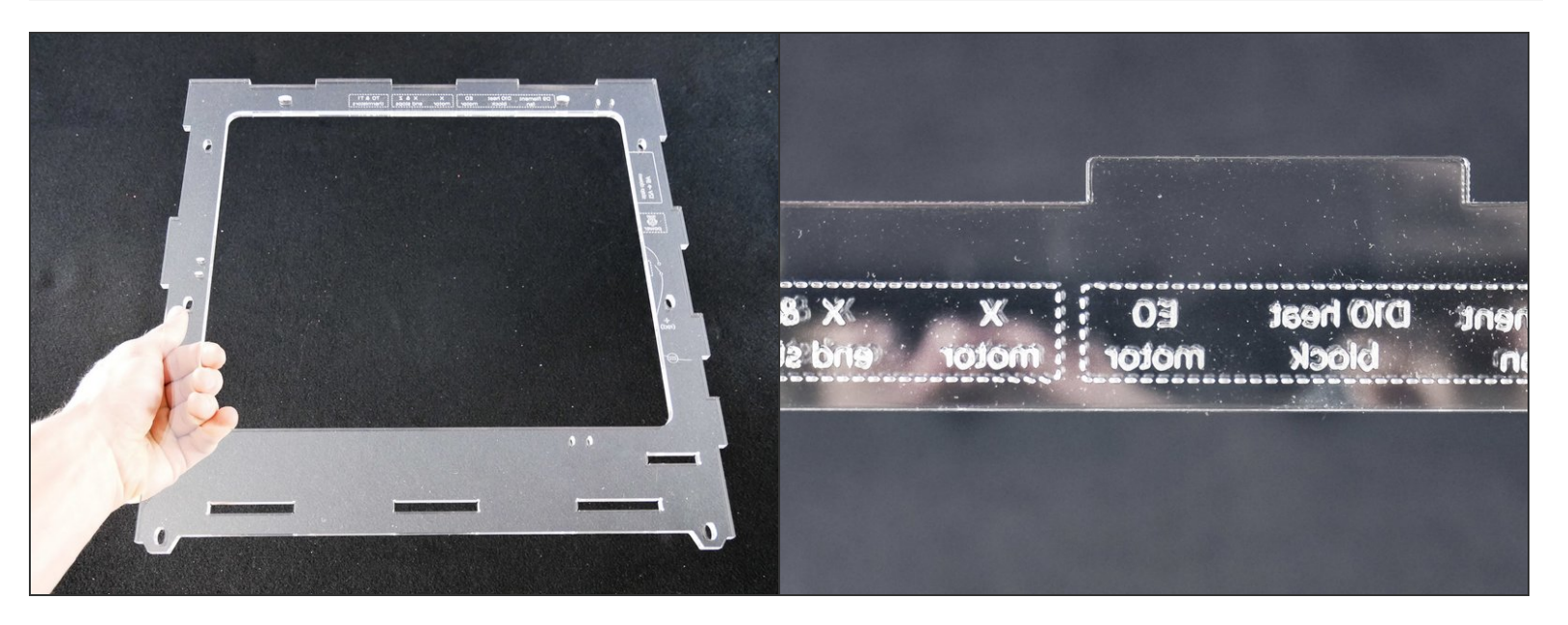

- Make sure your *Back* piece is oriented as in the picture.
- All the text should be **mirrored** and **unreadable.**

#### **Step 4**

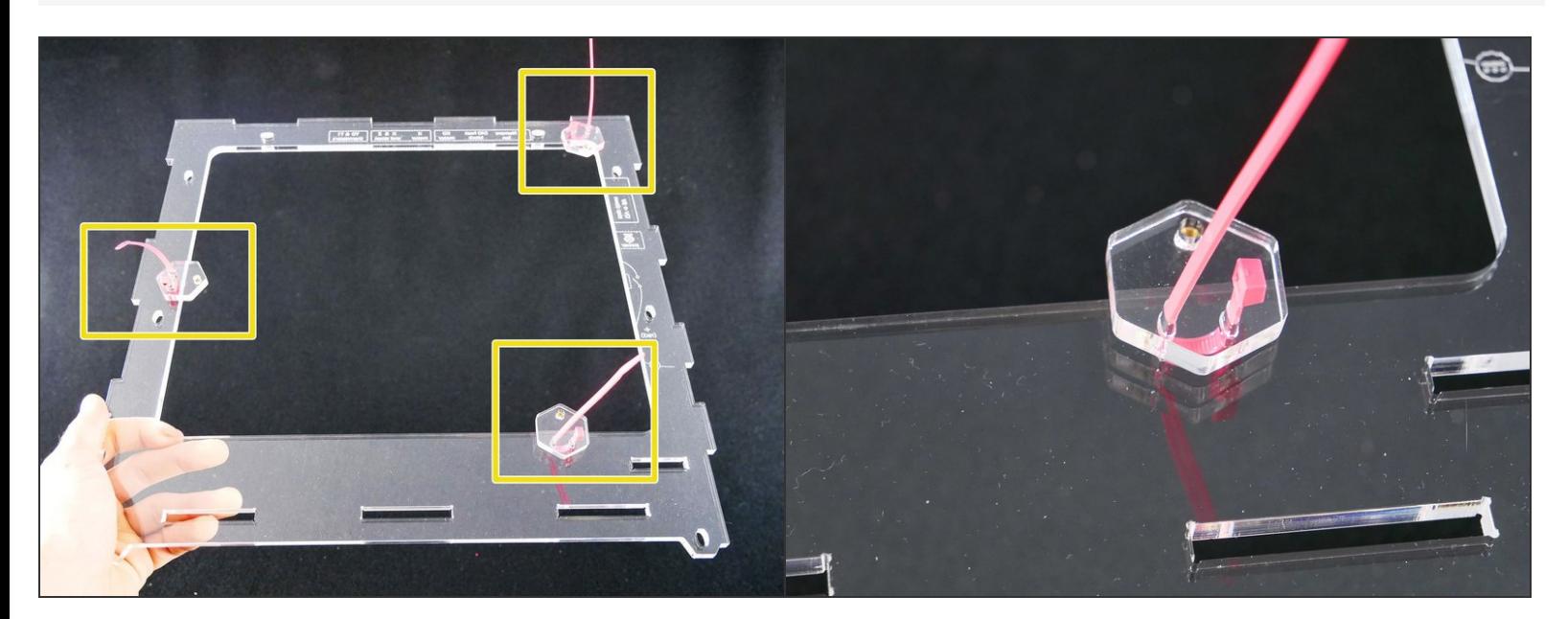

### **Step 5**

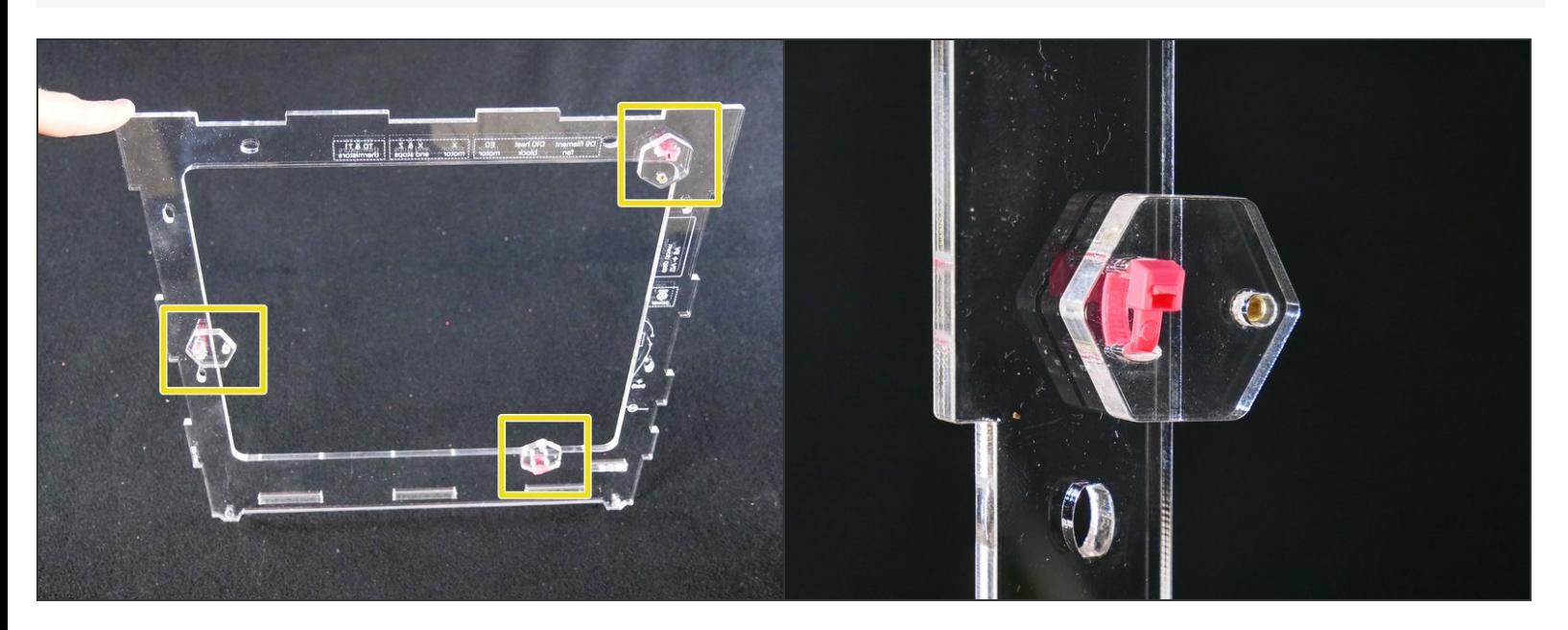

### **Step 6 — ↳ Install the Back**

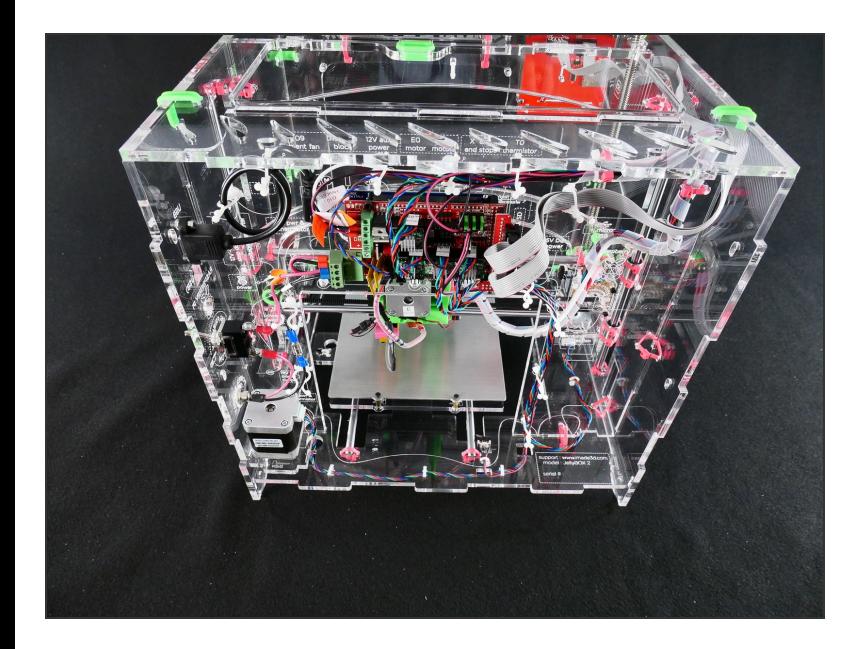

#### **Step 7**

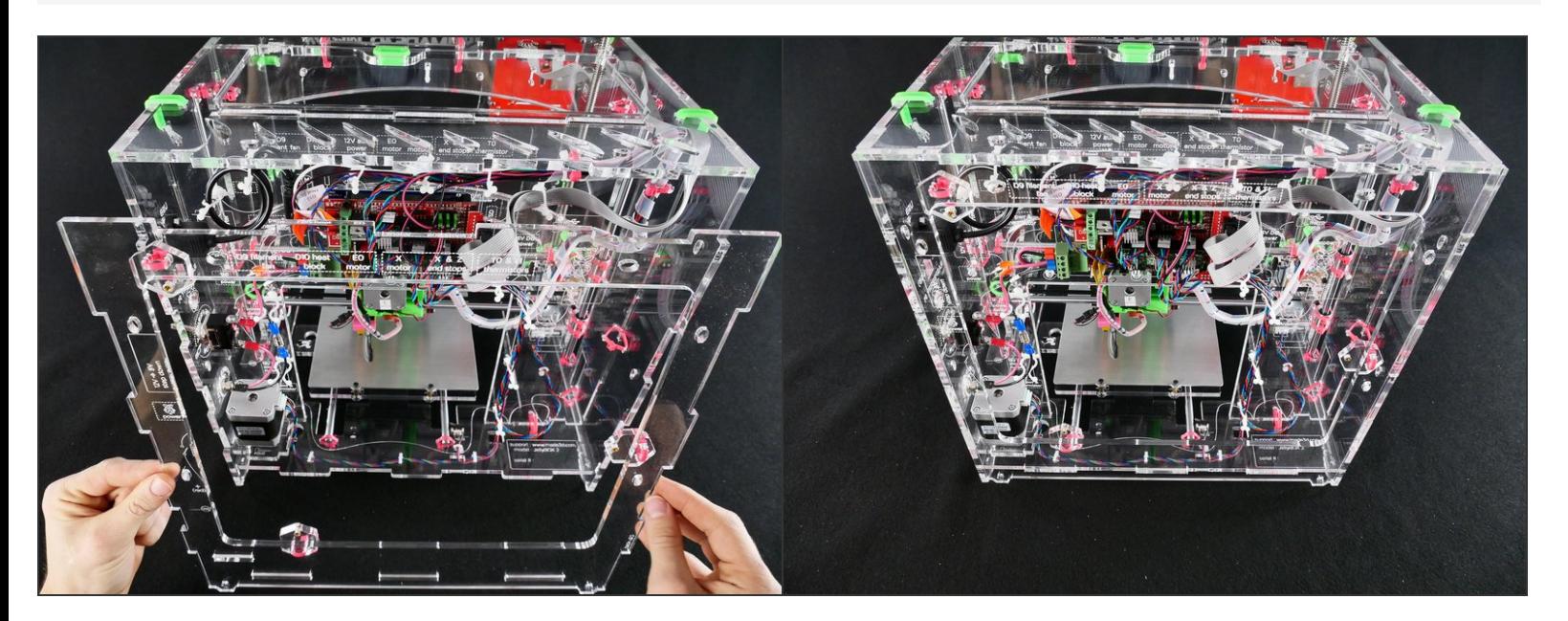

#### **Step 8**

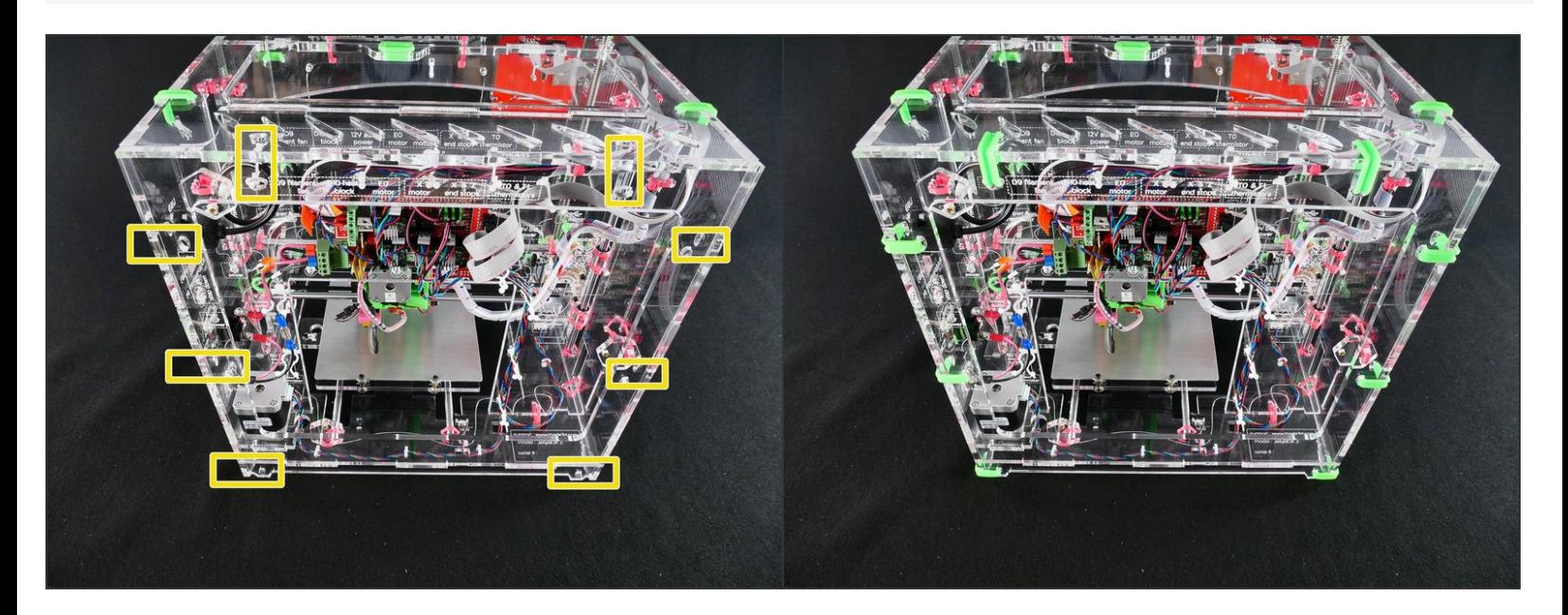

# **What's Next?**

Get back to the **<sup>k</sup> Easy Kit [Build](file:///Wiki/Easy_Kit_Flow_JB2) Flow** and continue with the next guide.